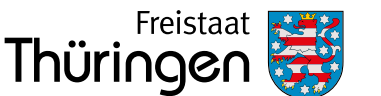

Anschrift d. zuständigen Behörde (gem. Angaben in Nr. 1)

Zutreffendes bitte ankreuzen oder ausfüllen

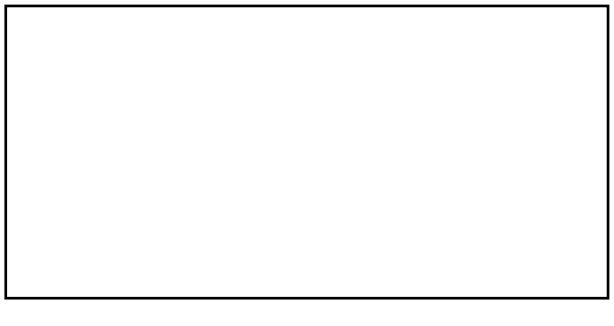

Formular löschen

 $\overline{\mathsf{X}}$ 

# **Anzeige einer geologischen Untersuchung / einer Grundwassererschließung**

**1 Art der Anzeige** (s. Hinweise S. 4)

a) Anzeige u. Zulassungsverfahren f. Bohrungen, Brunnenschachtungen, Quellfassungen u. sonstige Erdaufschlüsse gem. **§ 49 Abs. 1 oder 2 Wasserhaushaltsgesetz (WHG)** i. V. m. **§ 41 Abs. 2 Thüringer Wassergesetz (ThürWG)**

b) Bohrbeginnanzeige von Vorhaben aus a)

c) Anzeige sonstiger Bohrungen / einer geologischen Untersuchung gem. **§ 8 Geologiedatengesetz (GeolDG)**

d) Baufertigstellungsanzeige bzw. Übermittlung d. Fachdaten gem. **§ 9 Geologiedatengesetz (GeolDG)**

e) ggf. Übermittlung von Bewertungsdaten gem. **§ 10 Geologiedatengesetz (GeolDG)**

f) **nur in Ergänzung** zu Angaben a–c: die max. Teufe d. Bohrung(en) beträgt mehr als 100 m (Anzeige gem. **§ 127 Bundesberggesetz (BBergG)**) – eine Anzeige ist an das TLUBN **und** an die untere Wasserbehörde zu richten

# bestehende Aktenzeichen

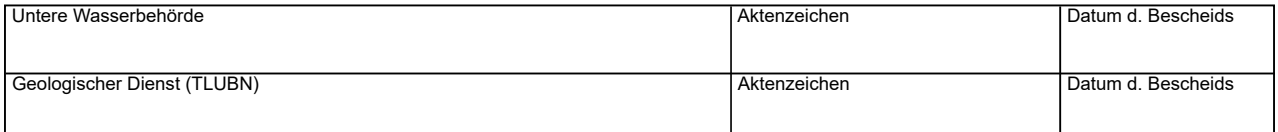

# **2 Absender**

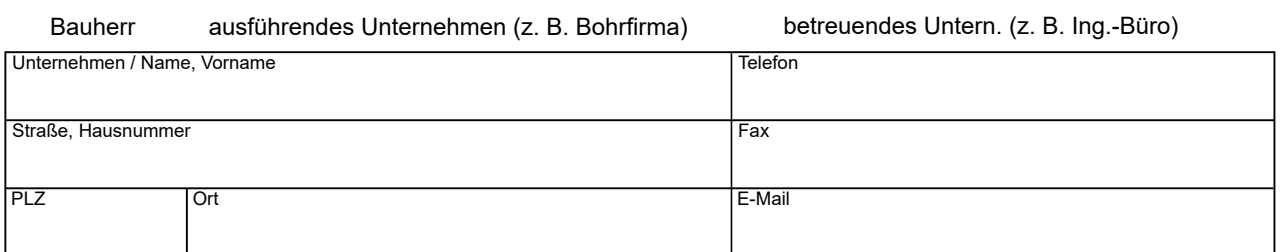

## **3 Projekt / Vorhaben**

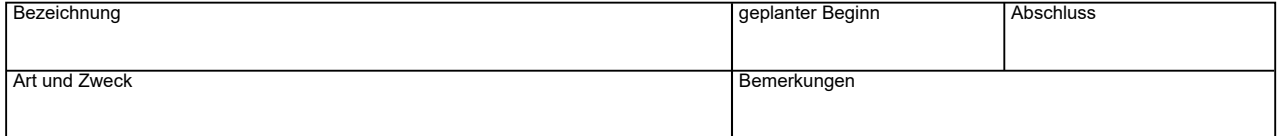

## **4 Lage des Vorhabens**

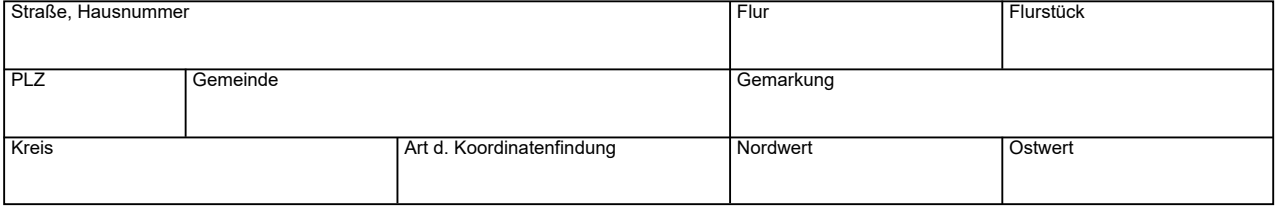

im Falle mehrerer Aufschlüsse Koordinatenliste oder Lageplan beifügen

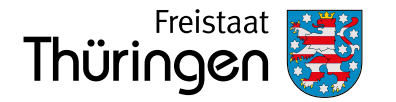

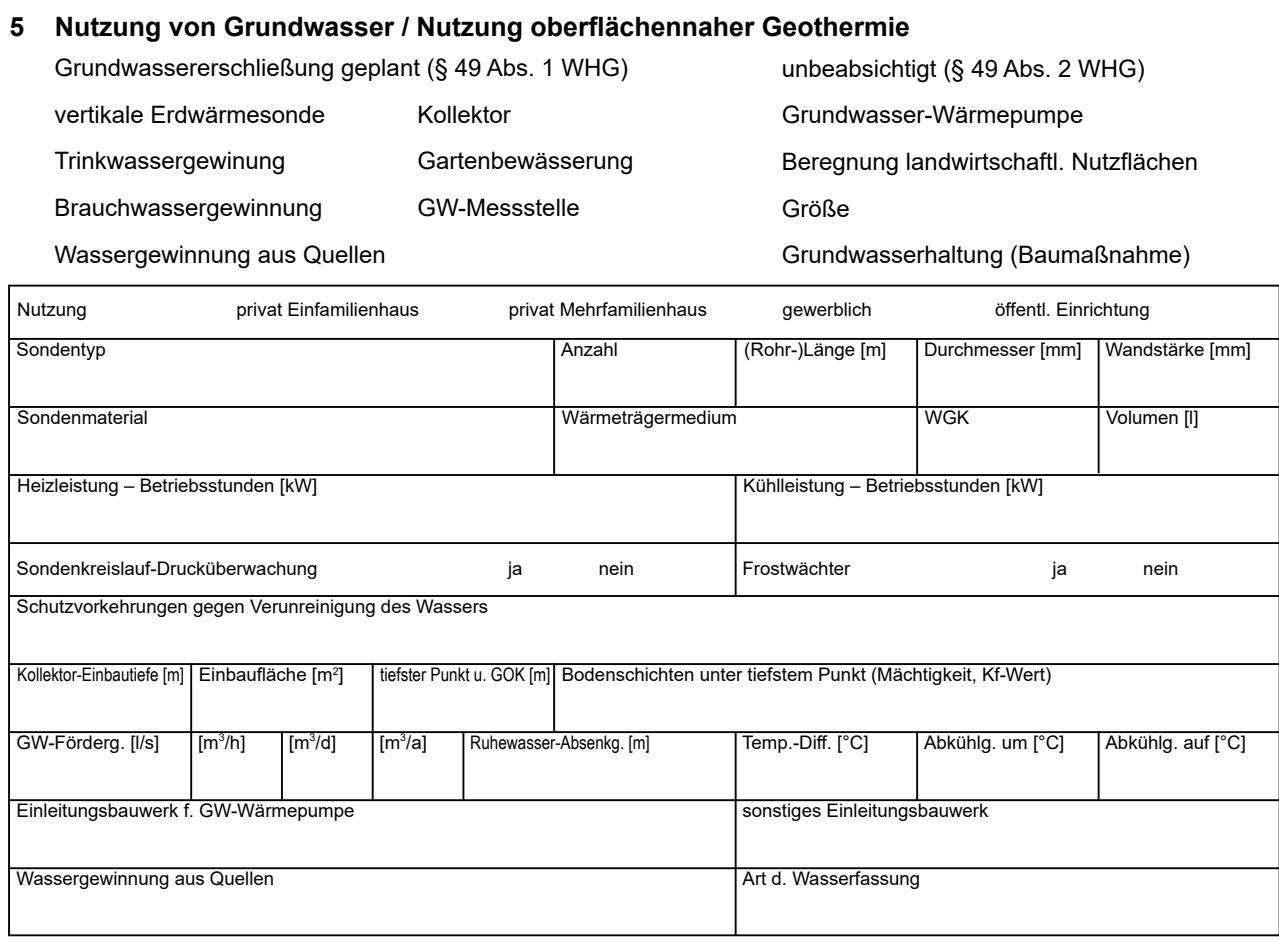

# **6 Art / Umfang der Bohrungen / der geologischen Untersuchung**

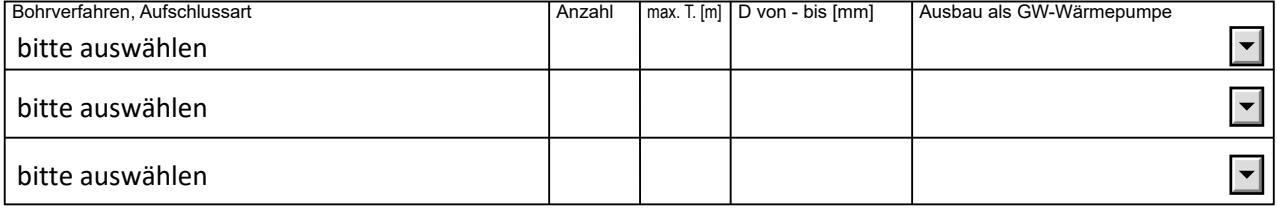

Ausbau bzw. Ringraum (Verpressmaterial) (ggf. Ausbauplan beifügen, Anl. 5)

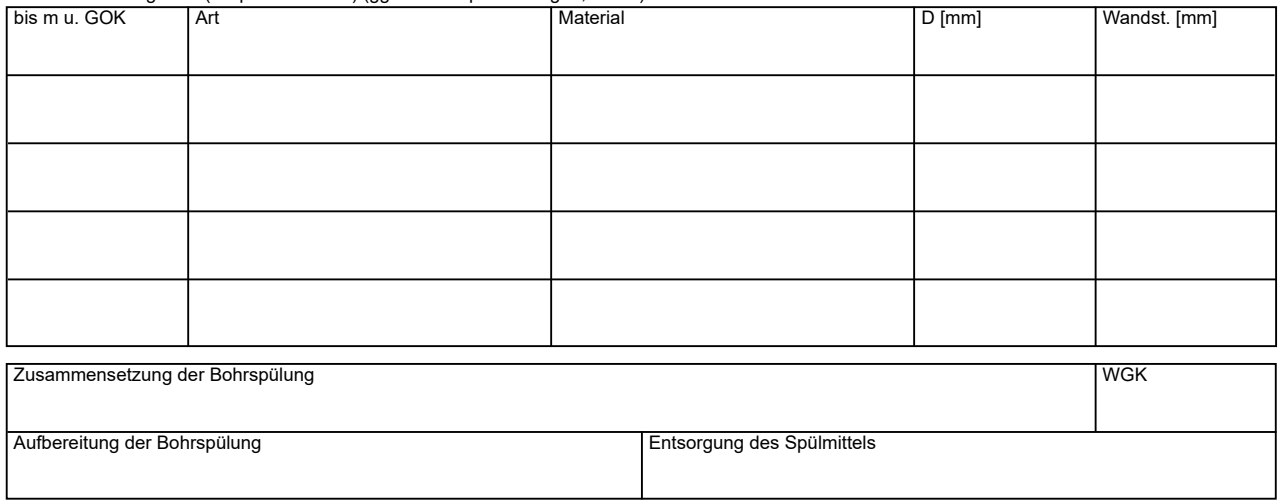

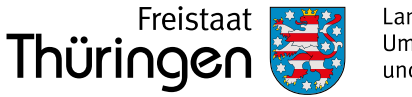

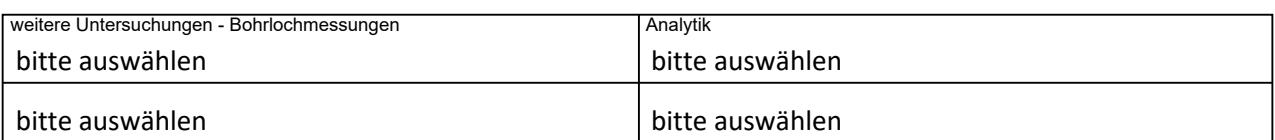

# **7 Bauherr (sofern nicht identisch mit Absender) oder ausführendes/betreuendes Unternehmen**

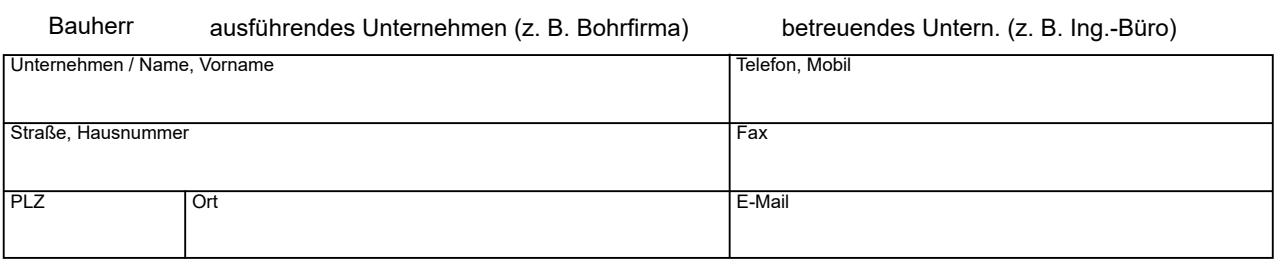

## **8 Lage des Vorhabens in Schutzgebieten**

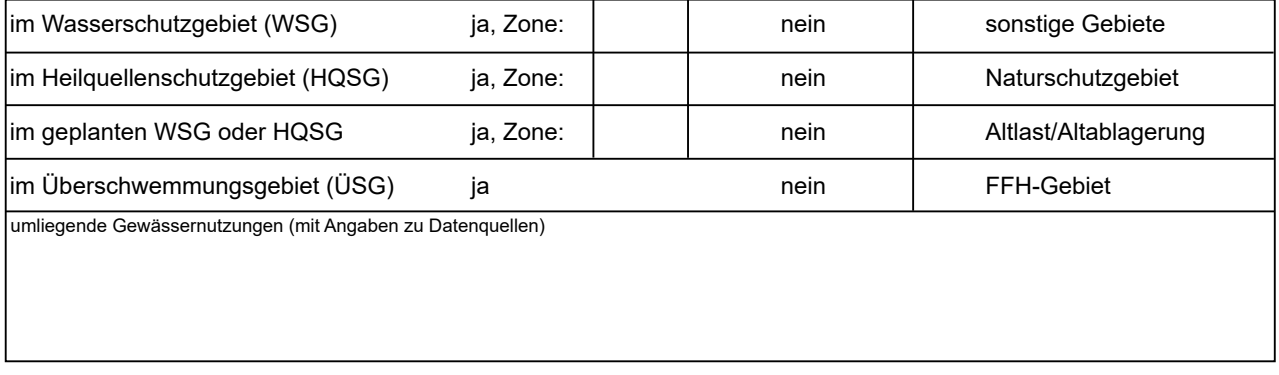

## **9 weiteres beauftragtes Unternehmen**

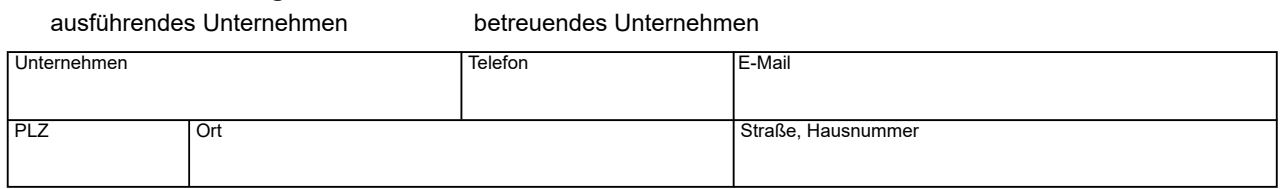

# **10 Qualifikation des ausführenden Unternehmens gemäß DVGW**

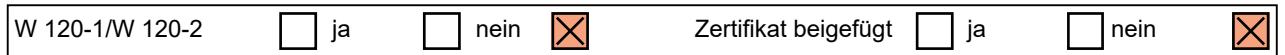

## **11 Probenart/Probenaufbewahrung**

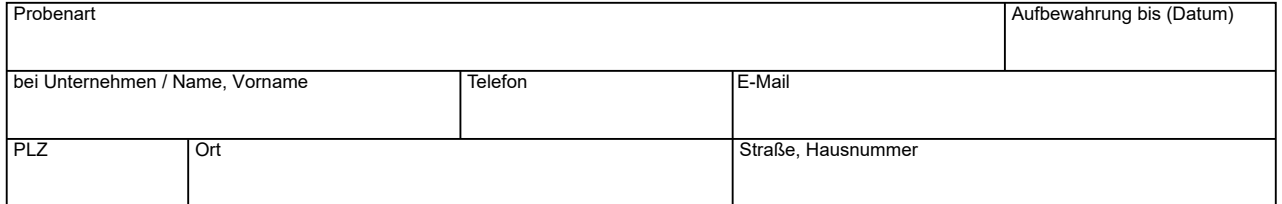

## **12 Erklärung des Bauherrn zur Datennutzung**

Der Bauherr erklärt mit seiner Unterschrift, dass die Ergebnisse der Untersuchung

 $[\overline{X}]$  a) nicht zum Zweck einer gewerblichen Nutzung durch den Bauherrn erhoben werden

b) auf der Grundlage einer Bergbauberechtigung oder einer anderweitigen Genehmigung oder Anzeigepflicht zum Zweck der gewerblichen Nutzung durch den Bauherrn erhoben werden.

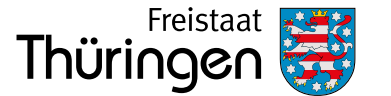

**13 Sonstige wasserrechtliche Zulassungen** (nur in Ergänzung zu 1a, die Anzeige ist an die untere Wasserbehörde zu richten)

Es handelt sich um eine Tiefbohrung zum Zwecke der Wasserversorgung nach Anlage 1 Nr. 13.4 zum UVPG, da Grundwasser unterhalb der ersten undurchlässigen Schicht erschlossen wird. Die Unterlagen für die allgemeine Vorprüfung des Einzelfalls nach § 7 Abs. 1 UVPG sind für die Wasserbehörde beigefügt.

Für den Fall, dass das Vorhaben einer wasserrechtlichen Erlaubnis nach § 8 Abs. 1 i. V. m. § 9 WHG bedarf, wird diese hiermit bei der Wasserbehörde beantragt.

Für den Fall, dass das Vorhaben einer wasserrechtlichen Befreiung oder Genehmigung aufgrund der Lage in einem Wasser- oder Heilquellenschutzgebiet bedarf, wird diese hiermit bei der Wasserbehörde beantragt.

Soweit es sich bei dem Vorhaben um eine geothermische Anlage handelt, die wegen des Umgangs mit wassergefährdenden Stoffen auch den Bestimmungen der Verordnung über Anlagen zum Umgang mit wassergefährdenden Stoffen (AwSV) unterliegt, wird diese hiermit nach § 40 AwSV bei der Wasserbehörde angezeigt.

## **14 Verpflichtungserklärung**

Der Bauherr und die ausführenden Unternehmen verpflichten sich mit ihrer Unterschrift, das Vorhaben in der angezeigten Weise durchzuführen und hierbei die allgemein anerkannten Regeln der Technik einzuhalten, um mögliche negative Beeinträchtigungen der Gewässer zu vermeiden.

Firmenstempel Ort, Datum, Unterschrift des Absenders

Firmenstempel Ort, Datum, Unterschrift des Bauherrn

### **Hinweise zu 1 – Art der Anzeige**

- 1a zuständige Behörde: im Regelfall untere Wasserbehörde der jeweiligen kreisfreien Stadt oder des Landkreises **- Frist:** drei Monate vor Beginn der Ausführung
	- Umfang: Formular einschließlich Anlage 1, Nr. 1-2.4 sowie Anlagen 2-7
- 1b  **zuständige Behörde:** untere Wasserbehörde der jeweiligen kreisfreien Stadt oder des Landkreises **- Frist:** 14 Tage vor Beginn der Ausführung
- 1c zuständige Behörde: Thüringer Landesamt f. Umwelt, Bergbau u. Naturschutz (TLUBN, poststelle@tlubn.thueringen.de)
	- **Frist:** 14 Tage vor Beginn der Ausführung
	- **Umfang:** Formular einschließlich Anlagen
- 1d zuständige Behörde: gem. Anzeige des Vorhabens unter 1a-c
- **- Frist:** spätestens drei Monate nach Abschluss der geologischen Untersuchung / des Vorhabens
- 1e zuständige Behörde: gem. Anzeige des Vorhabens unter 1a–c
- **- Frist:** spätestens sechs Monate nach Abschluss der geologischen Untersuchung / des Vorhabens
- **1f - zuständige Behörde:** TLUBN **und** untere Wasserbehörde
	- **Frist:** drei Monate vor Beginn d. Ausführung
	- **Umfang:** Formular einschließlich Anlagen 1–8

# **Beigefügte Anlagen zur Anzeige gem. § 127 BBergG und/oder § 49 WHG, § 41 ThürWG**

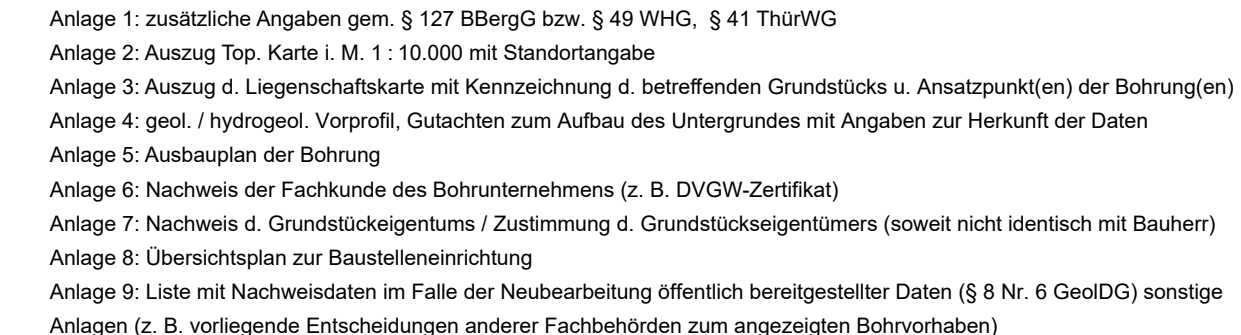

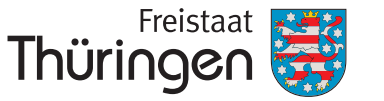

# **Anlage 1 zur Anzeige einer geologischen Untersuchung / einer Grundwassererschließung**

# **zusätzliche Angaben gem.**

**§ 49 WHG / § 41 ThürWG** (ausschließlich Punkte 1, 2.1–2.4) **und/oder**

**§ 127 BBergG**

## **1. Allgemeine Angaben**

**1.1 Abstand zu nächstgelegenem Grundstück**

**1.2 vorhandene Genehmigungen, Erlaubnisse, Zustimmungen anderer Behörden oder Planungsträger sowie des Grundstückseigentümers**

# **2. Angaben zur Durchführung der Bohrung**

### **2.1 Technische Angaben zur Bohranlage**

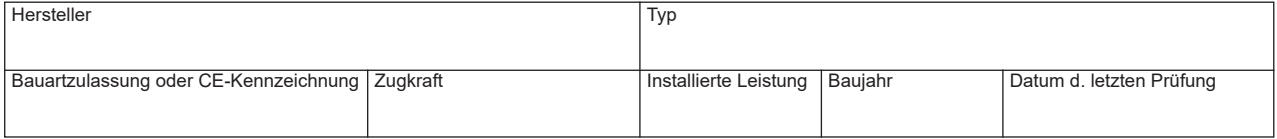

### **2.2 Lagerung und Umgang mit wassergefährdenden Stoffen**

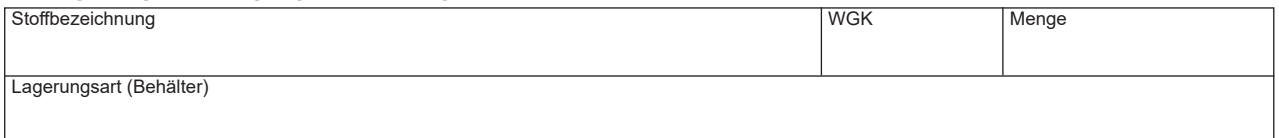

## **2.3 Maßnahmen bei Aufgabe der Bohrung (Sicherung/Verwahrung des Bohrlochs)**

## **2.4 Gewässerbenutzung bei Bohrarbeiten/Erdaufschlüssen**

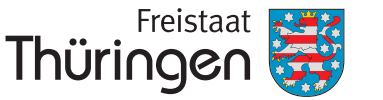

**2.5 Verzeichnis der wichtigsten Maschinen auf der Baustelle (z. B. Verdichter, Generatoren, Pumpen) mit Angabe der Bauartzulassung oder CE-Kennzeichnung**

**2.6 Baustelleneinrichtung (übersichtliche Darstellung der Flächeninanspruchnahme, Zufahrtswege, Anlage** 

2.7 Umgebungssituation und Maßnahmen zur Minimierung von Lärm und Staub

### **2.8 Abfallentsorgung**

#### **2.9 Arbeitskräfteeinsatz**

Verantwortliche Person auf der Bohrstelle (Aufsicht nach §§ 58–62 BBergG) – Name Bohrpersonal (Anzahl)

### **2.10 Arbeitszeit (Wochentage, Stunden/Tag)**

### **2.11 Brandschutzeinrichtung/-maßnahmen**

#### **2.12 Baustellensicherheit und Arbeitsschutz**

Absperrmaßnahmen gegen unbefugten Zutritt

wichtige betriebliche Anweisungen des Bohrunternehmens

zutreffende Arbeitsschutzvorschriften (z. B. VBG der Berufsgenossenschaft)

### **2.13 Dokumentation und Nachweisführung**

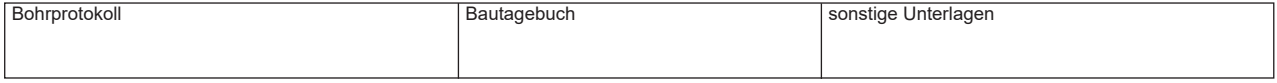

## **2.14 Beseitigung der Betriebseinrichtungen, Maßnahmen zur Wiedernutzbarmachung des Bohrplatzes**